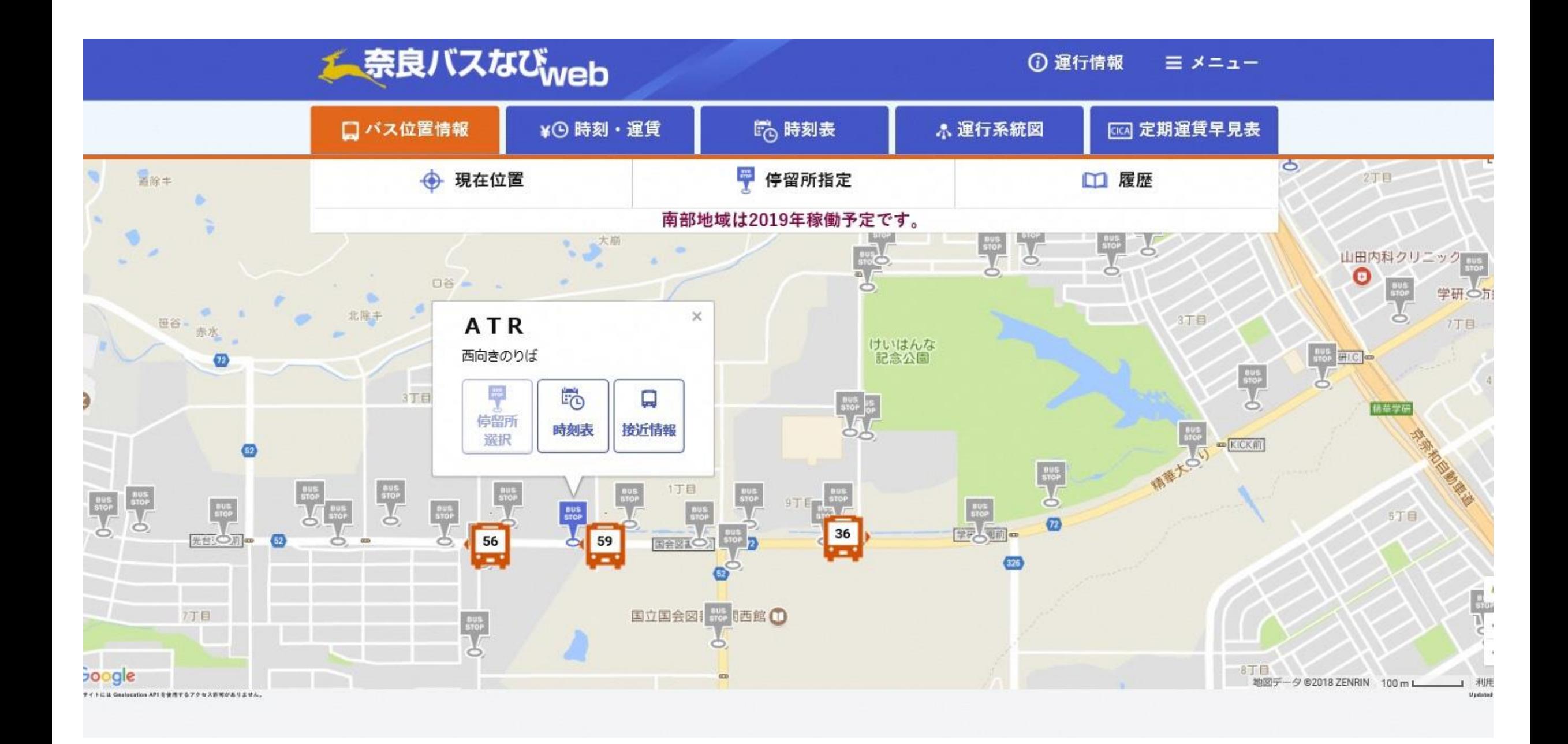

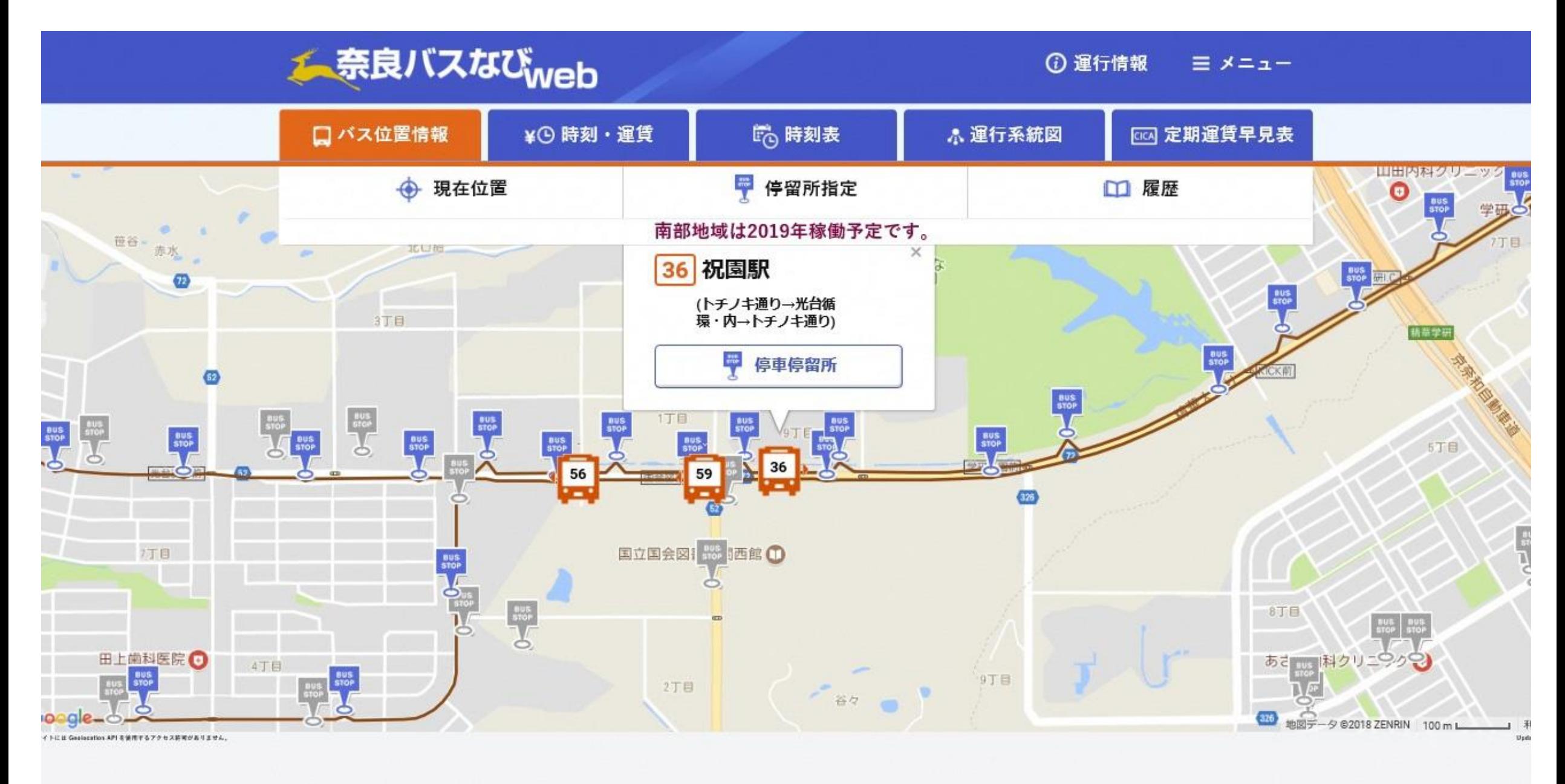

(c)Nara Kotsu Bus Lines Co., Ltd.

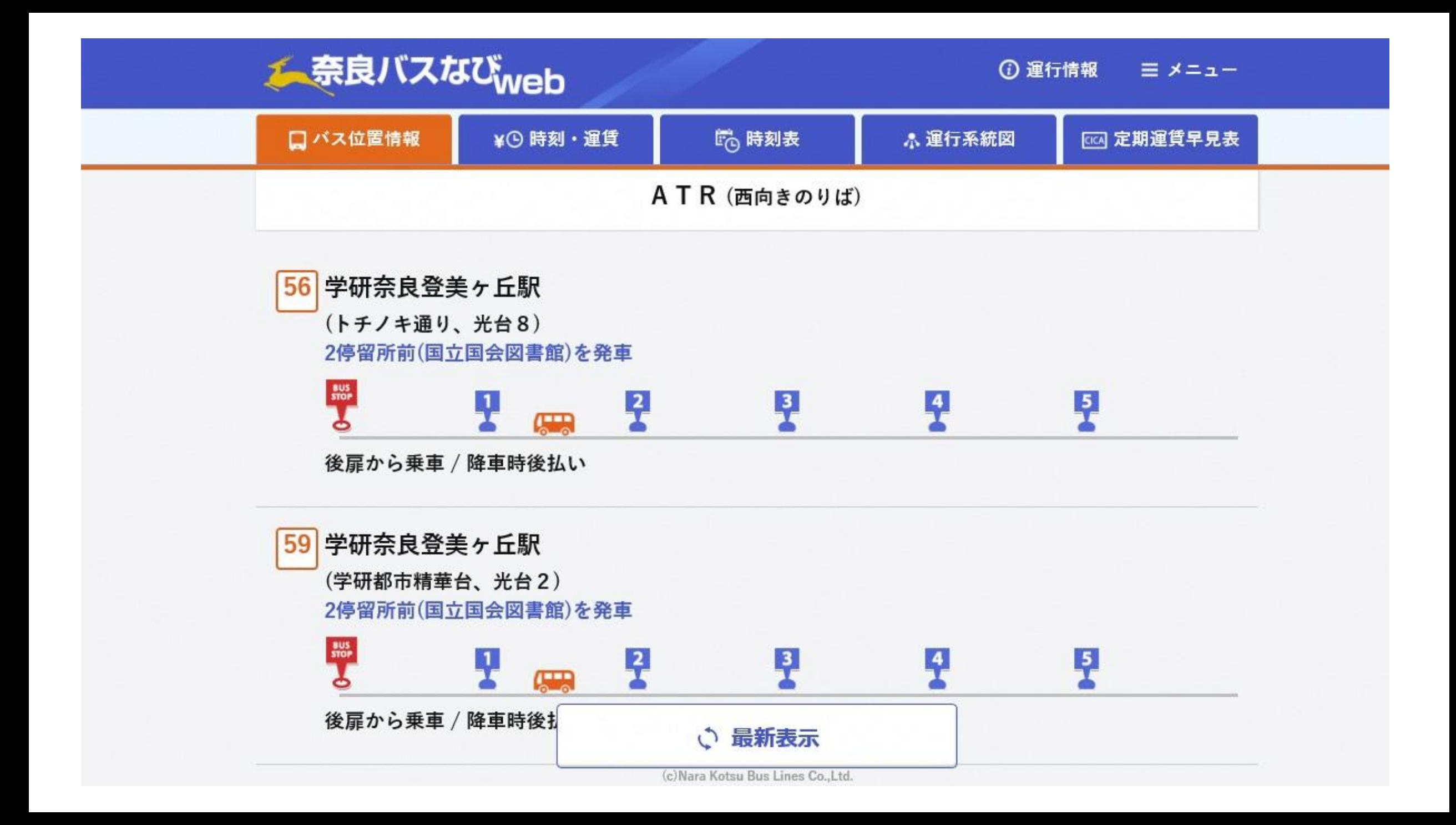

スマートフォン画面(イメージ)

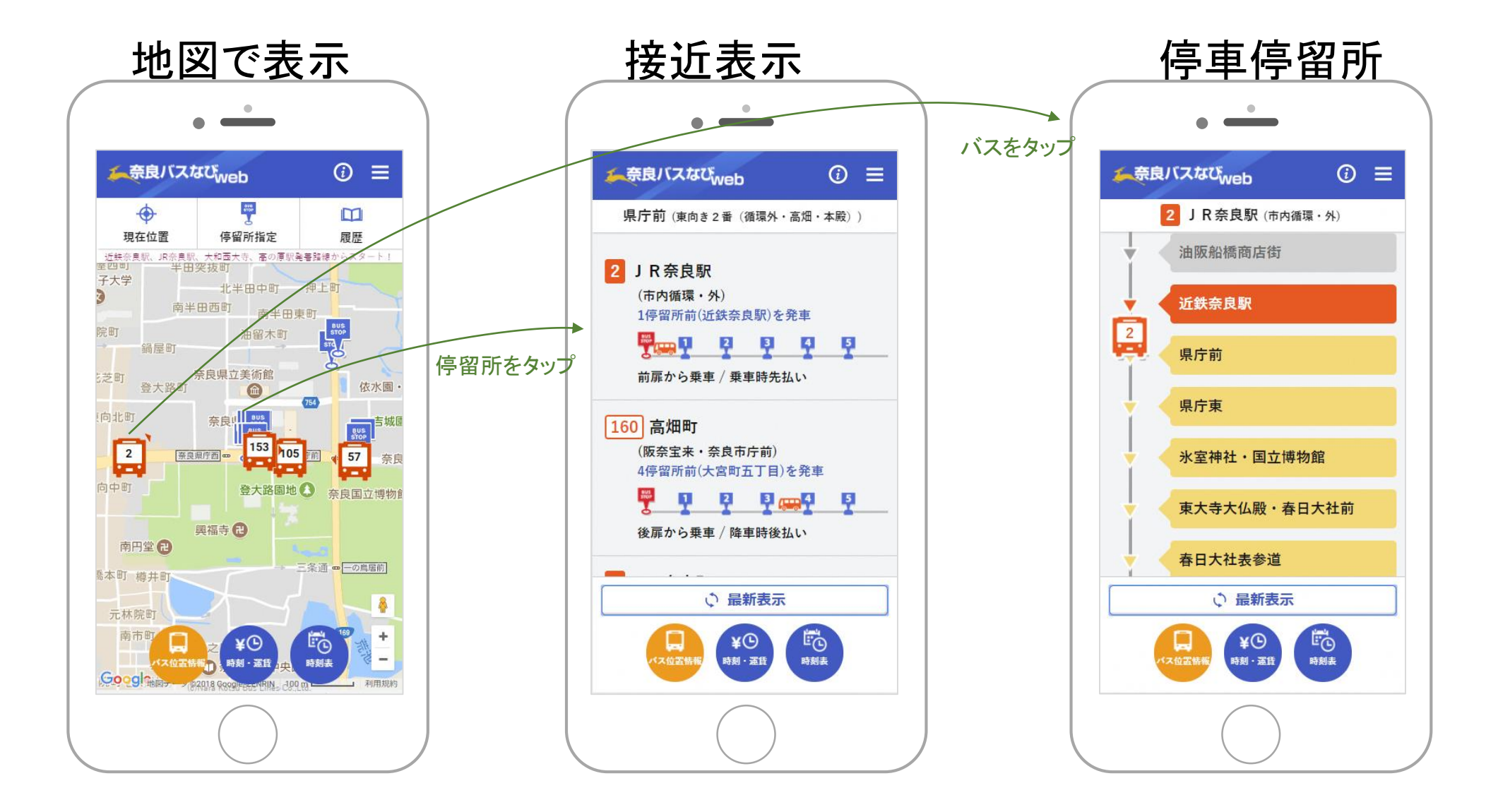